Erweiterung der IP-Intercom Anlage um eine Zusatzklingel und einen weiteren Klingeltaster Zuvor muss der Monitor auf Firmwarestand V3.100.0000.0.R.20160622 gebracht werden.

Zusätzlicher Klingeltaster:

Im Alarm-Menü den Bereich 6 umprogrammieren zur Türglocke.

Alarmkontakt 6 und GND zum Klingeltaster führen.

Zusätzliche externe Klingel:

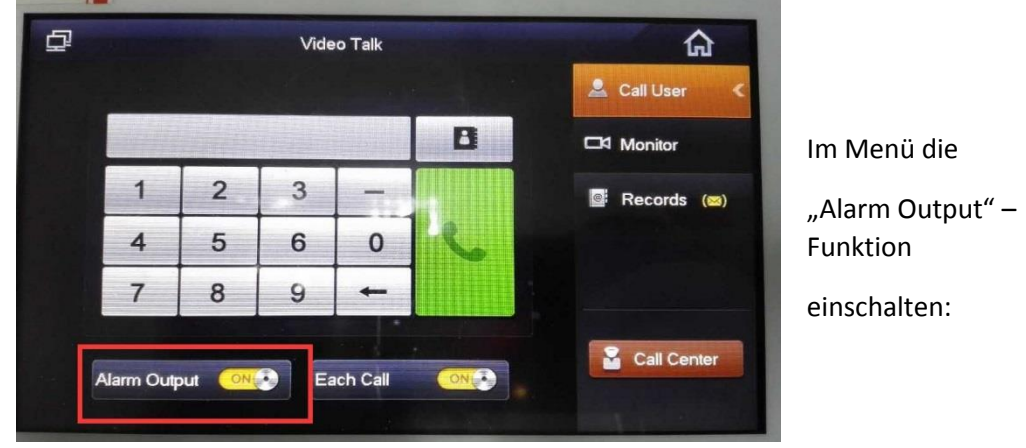

Die Ausgangskontakte (A\_OUT\_COM & A\_OUT\_NO) schalten beim Betätigen eines Klingeltasters von Hochohmig auf ca. 35 Ohm. Dieser Zustand hält für 30 Sekunden, wenn niemand den Ruf beantwortet. Der Ausgang schaltet sofort zurück, sobald der Ruf entgegen genommen wird.

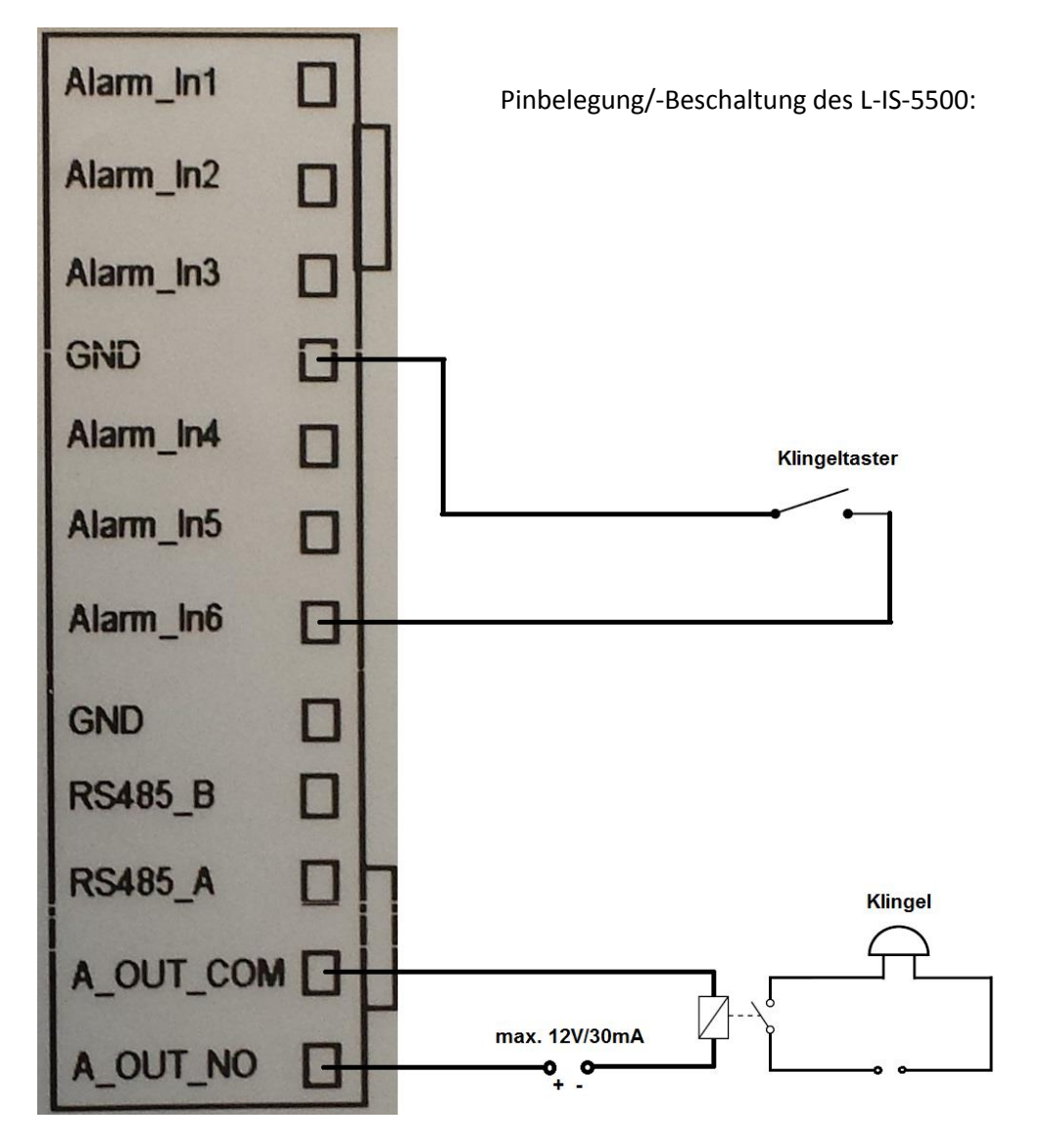